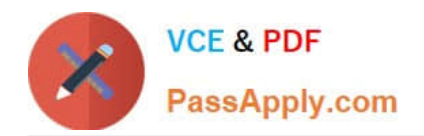

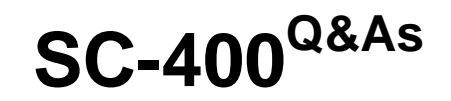

Microsoft Information Protection Administrator

# **Pass Microsoft SC-400 Exam with 100% Guarantee**

Free Download Real Questions & Answers **PDF** and **VCE** file from:

**https://www.passapply.com/sc-400.html**

100% Passing Guarantee 100% Money Back Assurance

Following Questions and Answers are all new published by Microsoft Official Exam Center

**C** Instant Download After Purchase

- **83 100% Money Back Guarantee**
- 365 Days Free Update
- 800,000+ Satisfied Customers

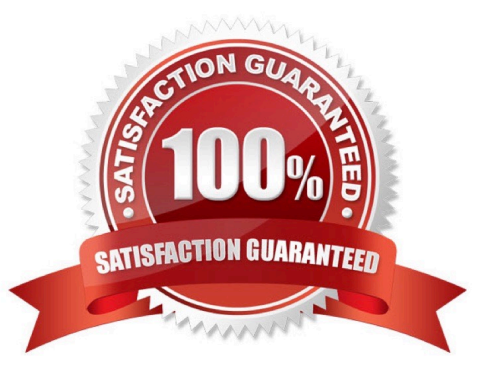

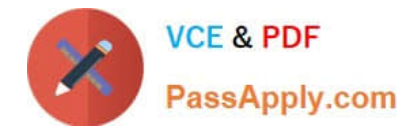

### **QUESTION 1**

You have a Microsoft 365 E3 subscription.

You plan to assess compliance with ISO/IEC 27001:2013.

From Compliance Manager, you discover that the ISO/IEC 27001:2013 regulatory template for Microsoft 365 is inactive.

What should you do?

- A. Purchase a Microsoft 365 E5 subscription.
- B. Add a data connector.
- C. Add recommended assessments.
- D. Create a trainable classifier.

Correct Answer: C

#### **QUESTION 2**

HOTSPOT

You have a Microsoft 365 E5 tenant.

Data loss prevention (DLP) policies are applied to Exchange email, SharePoint sites, and OneDrive accounts locations.

You need to use PowerShell to retrieve a summary of the DLP rule matches from the last seven days.

Which PowerShell module and cmdlet should you use? To answer, select the appropriate options in the answer area.

NOTE: Each correct selection is worth one point.

Hot Area:

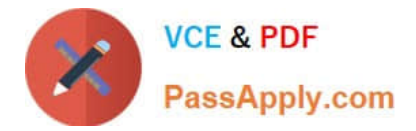

## **Answer Area**

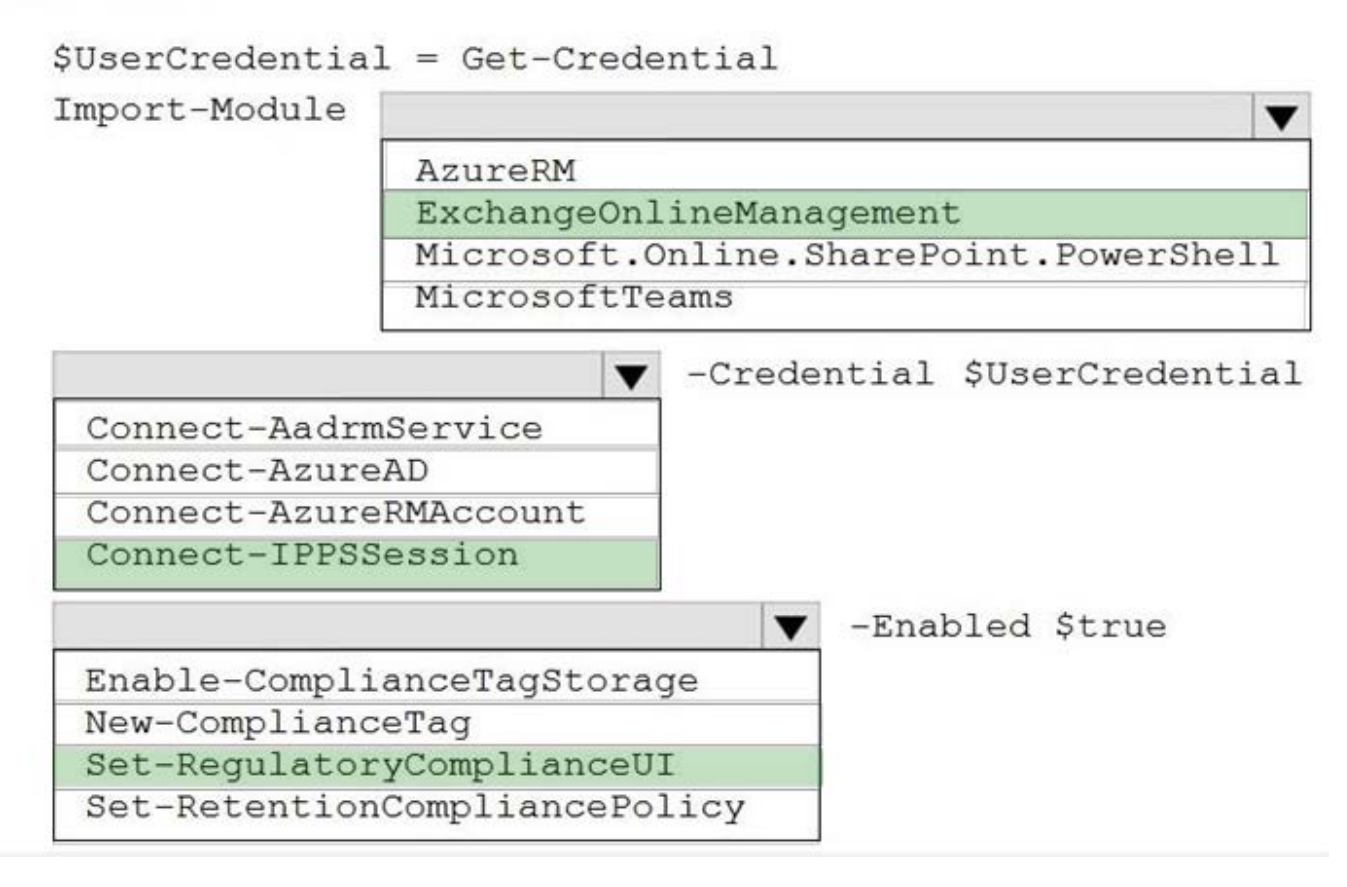

Correct Answer:

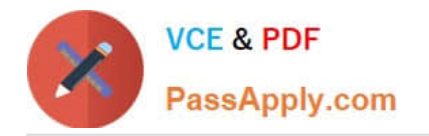

# Default MRM Policy

This policy contains the following retention tags

1 Month Delete 1 Week Delete 1 Year Delete 5 Year Delete **6 Month Delete** Default 2 year move to archive Junk Email **Never Delete** Personal 1 year move to archive Personal 5 year move to archive Personal never move to archive Recoverable items 14 days move to archive

Reference: https://docs.microsoft.com/en-us/powershell/module/exchange/get-dlpdetectionsreport?view=exchange-ps

### **QUESTION 3**

You need to implement a solution that meets the compliance requirements for the Windows 10 computers. Which two actions should you perform? Each correct answer presents part of the solution. (Choose two.) NOTE: Each correct selection is worth one point.

- A. Deploy a Microsoft 365 Endpoint data loss prevention (Endpoint DLP) configuration package to the computers.
- B. Configure hybrid Azure AD join for all the computers.

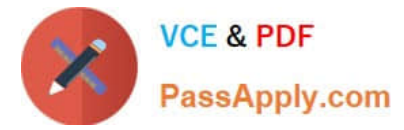

- C. Configure the Microsoft Intune device enrollment settings.
- D. Configure a compliance policy in Microsoft Intune.
- E. Enroll the computers in Microsoft Defender for Endpoint protection.

Correct Answer: AB

### **QUESTION 4**

You have a Microsoft 365 E5 subscription that uses Privacy risk management.

You need to recommend which type of policy can evaluate the external sharing of personal data on Microsoft SharePoint Online sites.

Which policy type should you recommend?

- A. Data overexposure
- B. Data transfers
- C. Data theft by departing users
- D. Data minimization
- E. Security policy violations

Correct Answer: B

### **QUESTION 5**

After you answer a question in this section, you will NOT be able to return to it. As a result, these questions will not appear in the review screen.

You are configuring a file policy in Microsoft Cloud App Security.

You need to configure the policy to apply to all files. Alerts must be sent to every file owner who is affected by the policy. The policy must scan for credit card numbers, and alerts must be sent to the Microsoft Teams site of the affected

department.

Solution: You use the Build-in DLP inspection method and send alerts to Microsoft Power Automate.

Does this meet the goal?

A. Yes

B. No

Correct Answer: B

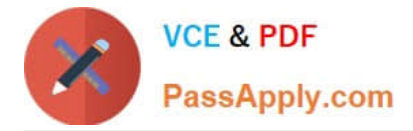

Reference: https://docs.microsoft.com/en-us/cloud-app-security/dcs-inspection https://docs.microsoft.com/en-us/cloudapp-security/data-protection-policies

[Latest SC-400 Dumps](https://www.passapply.com/sc-400.html) [SC-400 VCE Dumps](https://www.passapply.com/sc-400.html) [SC-400 Study Guide](https://www.passapply.com/sc-400.html)